## Usage considerations and ethical statement for users of theFossil Record File electronic database

The following text will be visible to FRED users at userregistration and attached to all downloads of data. At userregistration, the new user will be asked to read this statement and confirm that they agree to abide by these conditions.

The NZ Fossil Record File (FRF) is <sup>a</sup> research database that isadministered jointly by the Geological Society of New Zealand (GSNZ) and GNS Science on behalf of, and for the benefit of, all NZ Earth scientists. The electronic database is maintained by GNS Science. Registered users $^{\rm l}$  of the database agree to accept the following conditions of use.

1. The database is to be used for *bona fide r*esearch purposes only. The GSNZ and GNS Science do not regard fossils as commodities to be sold and will take all reasonable steps to prevent the FRF being used to support commercial exploitation of fossil localities.

2. Neither the GSNZ nor GNS Science accept any responsibility for the reliability or accuracy of data contained in the FRF. These data represent opinions of individual contributors and may be incomplete, incorrect, or obsolete.

3. Users who retrieve data from the FRF are also expected to contribute appropriate data; we intend to maintain the FRF for the benefit of all Earth scientists as <sup>a</sup> record of all known fossil localities in NZ.

4. Locality data and, where available, stratigraphic and sedimentologic data are open-file to all registered users. Summary paleontologic data may also be open-file.

5. Full paleontological data (faunal and floral lists, adopted age) may be open-file or may be protected for a specified period $^{\circ}$  by the originator(s) of the data. Users are encouraged to make all contributed data openly accessible.

6. The FRF should be acknowledged appropriately in all publications, reports and presentations that use locality data extracted from the database. The following acknowledgement format is recommended: "We acknowledge use of information contained in the New Zealand Fossil Record File".

7. In addition, use of open-file, paleontologic data must be duly acknowledged by the citation of author and date of authorship. For example, "Molluscs recorded from fossil localities Y13/f1-Y13/f27 were identified by A. Boffin, GNS Science, in May, 1976; the data were downloaded from the New Zealand Fossil Record File on 1st April, 2005". In situations where FRF data generated by one or <sup>a</sup> few paleontologists form <sup>a</sup> substantive part of <sup>a</sup> research project, then the user should invite the originator(s) to participate in the interpretation and publication of those data.

 $^{\rm ^1}$  Automatic lapse of user-registration after 2 years of inactivity.  $^{\rm 2}$  Optional data embargo of up to 5 years, with an automated option to renew embargo.

# What's coming up…

**Look out for the following developments in the near future**

- **Capability to carry out bulk uploads and downloads of locality and paleontological data using Excel spreadsheets** ⊚
- **Online access to all locality data (currently 65% of locality records are accessible via FRED)** ⊚
- **Comprehensive search capabilities of locality data**  $\odot$
- **Online links with significant international Earth history databases, such as CHRONOS (http://www.chronos.org/)** ⊚

**Refer to the New Zealand Fossil Record File webpage for**

- **User-registration details**  $\bullet$
- **Locality and paleontological data entry and search functions**⊚
- **"What's new?"** $\odot$
- **Frequently asked questions and answers** ⊚
- **Online forum for questions, comments and suggestions of how to improve the FRF**  $\odot$

**Webpage Online Registration Email contact**http://data.gns.cri.nz/fred/ http://data.gns.cri.nz/register/index.jsp

FRF@gns.cri.nz

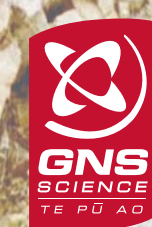

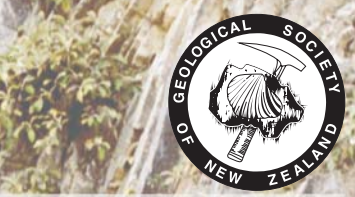

# NEW ZEALANDFOSSIL RECORD FILE

**The New Zealand Fossil Record File (FRF) was established in 1946 as <sup>a</sup> national system for recording geographic location, geological context, and collection details of fossils. The FRF system, which is unique in the world, is administered jointly by the Geological Society of New Zealand and GNS Science, and has five regional Masterfile centres operated by universities and GNS Science. The FRF database holds paper records of approximately 86,000 localities and, since 1970, GNS Science and its predecessor, the New Zealand Geological Survey, have entered 65% of these locality records into an electronic database.**

**Recent funding from the Foundation for Research and Science Technology (FRST) to maintain and develop this Nationally Significant database will allow, for the first time in many years, <sup>a</sup> dedicated effort to further enhance and develop the FRF for New Zealand researchers in the wider Earth Sciencescommunity.**

**This brochure provides information on the latest developments of the FRF electronic database (FRED), registration details, how to enter or retrieve data from the FRF system, and how the electronic database will develop in the coming years.**

> **Find the New Zealand Fossil Record File at**http://data.gns.cri.nz/fred/

**Contact the New Zealand Fossil Record File at**FRF@gns.cri.nz

**Constantino** 

### GETTING STARTED

#### User-registration

- $\bullet$ Online registration can be accessed at http://data.gns.cri.nz/register/index.jsp
- $\bullet$ Capability to search for full locality data and entry of new locations is available only to registered users
- Required user account details include Name, contact details and email address PasswordAgreement to usage considerations and ethical statement (see reverse) $\odot$

Brief explanation of intended use

### Procedure for online locality registration

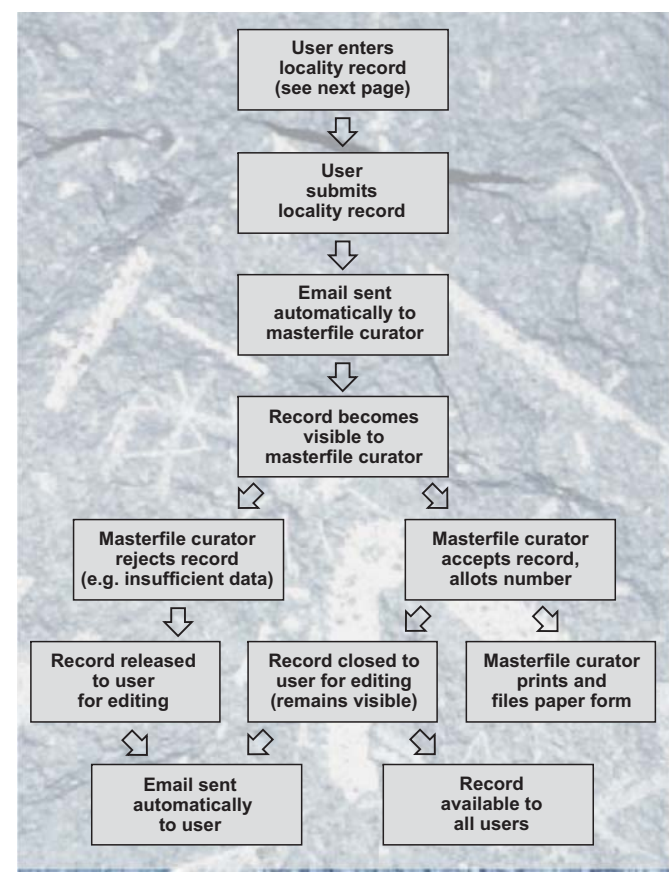

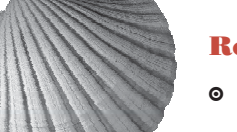

#### Recording <sup>a</sup> new location

- Locality data can be entered for records from an outcrop, drillhole or vertical section
- $\bullet$ Automated checking for valid data (e.g. correct map co-ordinates) is completed while locality record is being entered
- $\bullet$ An interface is provided for maintaining folders of personal data entered in the FRF electronic database

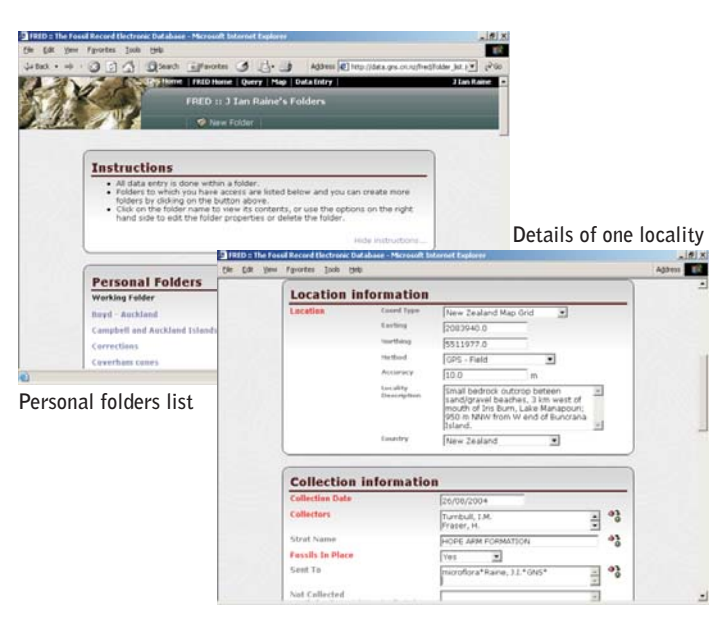

## Searching for locality and paleontological data

#### 1: Query-based search

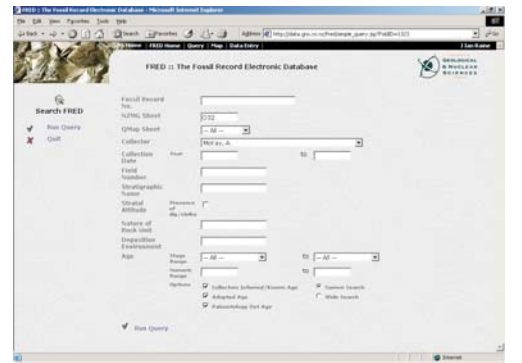

#### 2: Map-based search

 $\frac{1}{2}$ 

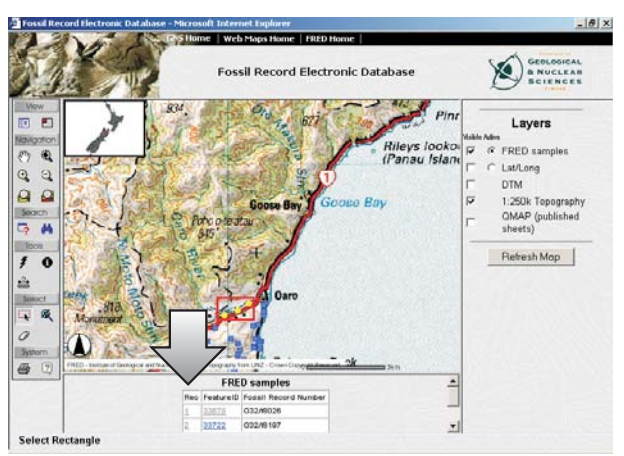

#### Output from Query and Map-based search

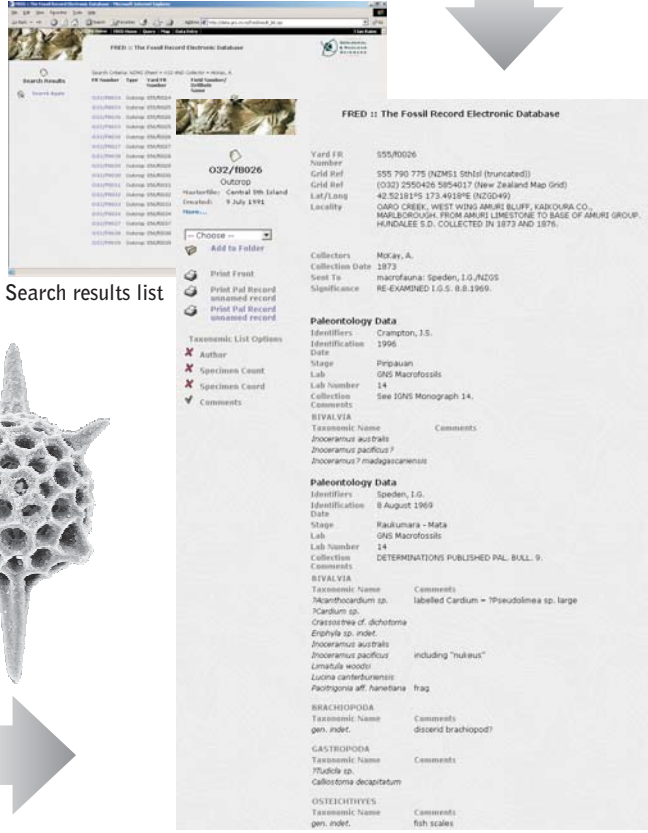